# Case Study D The Titanic Disaster Revisited

Interactive Graphics for Data Analysis – Principles and Examples Martin Theus & Simon Urbanek

97

THE NEW YORK WORK ON THE RANGE OF THE RANGE OF THE RANGE

N BOARD: ONLY G75, MOSTLY

WOMEN AND CHILDREN, SAVED

#### Background

- RMS Titanic sank on April 14, 1912 with ca. 2200 souls on board, 2:40h after impact
- 16 lifeboats could carry only about half the passengers yet far fewer have been saved

# **Goals of Study**

- Study distribution of passengers on board
- Analyze patterns relevant to survival outcome
- Follow the sequence of lifeboats and find patterns to reveal procedures possibly used

99

### **Description of Data**

- Survival dataset: (The British Wreck Commissioner's Inquiry Report)
- Class class (first, second, third, crew)
- Age dichotomized (child, adult)
- Gender gender (male, female)
- Survived survived (yes, no)

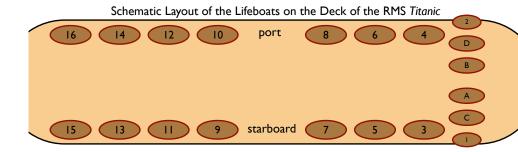

₹

Lifeboat dataset:

- Class class (first, second, third, crew)
- Gender gender (male, female)
- Boat number of the boat (1–16, A<sup>™</sup>□,
- Sequence number of the boat in the launch sequence
- Side location of the boat (starboard

100

# Analysis

- Patterns in the data and survival
  - barchars of Survived, Age, Class, Gender
  - select Survived = yes and follow barchars and spineplots
  - mosaic plots of Gender × Class, add Age

#### • Lifeboat data

Note: the dataset is in weighted form, so always weight by Count!

- barcharts Gender, Class
- multiple barcharts mosaic plot of Side × Class and Boat × Class (order boats in a barchart by launch sequence:
  7.5.6.2.1.8.10.0.12.14.15.C.2.11.4.D.A.P)
  - 7, 5, 6, 3, 1, 8, 10, 9, 12, 14, 15, C, 2, 11, 4, D, A, B)
- use brushing by Class in barchart and spineplot of Boat
- mosaic plot Gender × Side